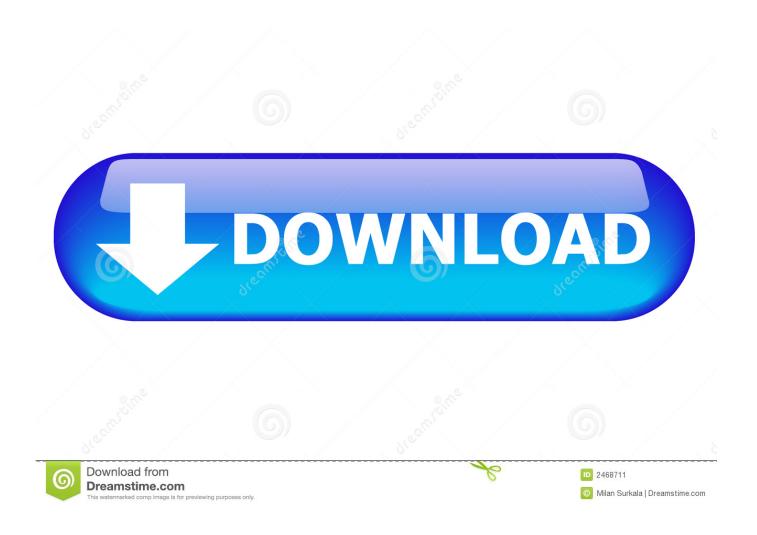

Microsoft Windows 10 Event – Watch The Live Feed

1/5

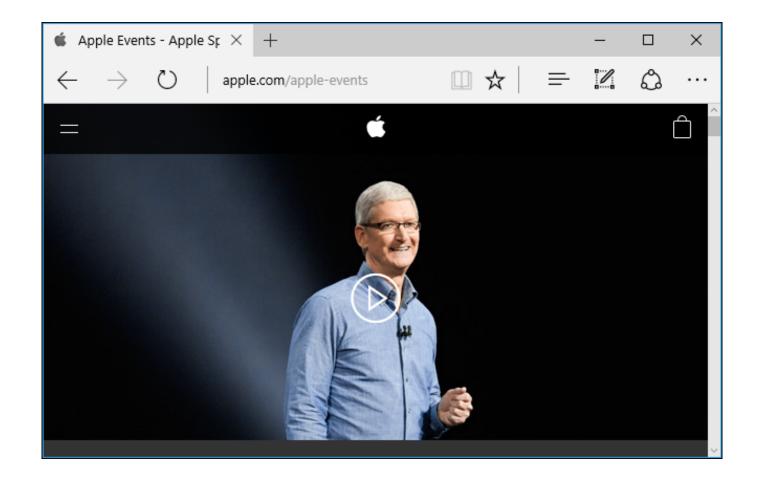

<u>Microsoft Windows 10 Event – Watch The Live Feed</u>

2/5

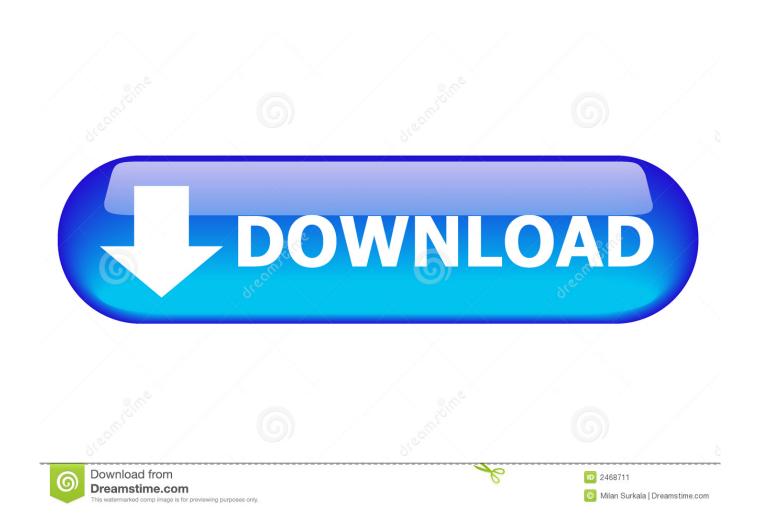

Watch the Xbox E3 briefing on demand and catch up on the latest news, ... Includes Xbox Live Gold and over 100 high-quality console and PC games. ... Xbox Game Pass brings a library of over 100 high-quality PC games to Windows 10. ... streaming service that offers viewers real-time influence and participation in live ...

Channel 9 is a community. We bring forward the people behind our products and connect them with those who use them. We think there is a great future in .... Learn how to screen record a live stream on a Mac or PC with our native app, and ... it from the Mac Store or if you have a PC, from the Microsoft Windows Store. ... miss that live stream of SpaceX's Falcom Heavy Launch or important live event.

## CodeCanyon - TapTap v3.9 - A Super Customizable WordPress Mobile Menu

Apr 30, 2015 · Display Common Icons on Desktop in Windows 10. ... click the Upload button in the upper left corner and choose Events under Live Streaming. ... products at a Windows 10 devices event in Manhattan. We've embedded a live feed of the event above so you can watch the announcements as they unfold.. How to watch Microsoft's October 2019 Surface event, and what to expect ... Stream Type LIVE ... Tune in Oct. 2 live on Twitter at 10am ET to see why we're #pumped. pic.twitter.com/ ... In addition, it's rumored that the Centaurus will also run on a different operating system known as Windows Core OS.. Live Events with Microsoft Stream – OBS Studio ... Be careful to click on the arrow to open the meeting type window and choose New live event. Already, Canal+ has used Wirecast Gear to stream live action from a range of ... in a matter of minutes with a fully configured solution built for live event streaming. ... on a Windows 10 Pro 64bit platform with i7 Intel processors, 16GB of memory ... IP Tools Network utilities v8.0 build 250 [Premium]

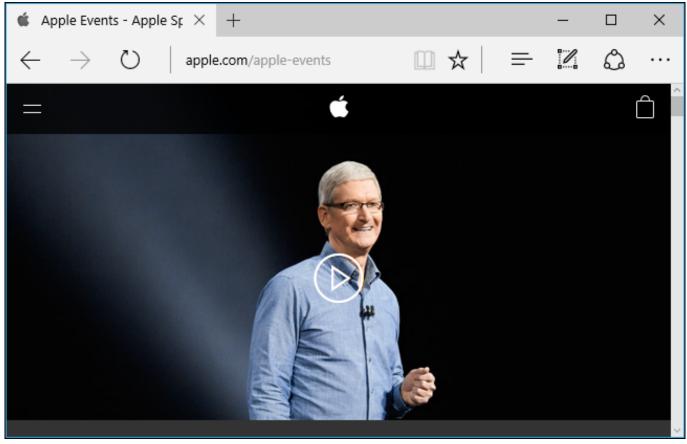

Free Driver Backup: Back up your Device Drivers in Windows 10 easily

Useful links: CSS3 Generator, CSS3 Transforms for IE

5/5